# ПРИМЕНЕНИЕ ГИБРИДНОЙ ВЫЧИСЛИТЕЛЬНОЙ СИСТЕМЫ К РЕШЕНИЮ ПРИКЛАДНЫХ ЗАДАЧ  $A$ ЭРОГАЗОДИНАМИКИ $1$

Е.Ю. Карцева, А.В. Кашковский, А.О. Лацис, А.В. Панасенко, Ю.П. Смольянов, В.В. Чернов, А.А. Шершнёв

> Использованию графических ускорителей при решении прикладных задач уделяется большое внимание. В работе рассмотрены возможности использования гибридной вычислительной системы, основу которой составляют универсальные и графические процессоры.

> Ключевые слова: гибридная вычислительная система, GPGPU, прямое численное моделирование, сверхзвуковой свободный сдвиговый слой.

## Введение

Создание современных изделий ракетно-космической техники требует проведения имитационного моделирования их поведения в реальных условиях. Такие вычисления требуют использования высокопроизводительных вычислительных систем значительно более мощных, чем, например, рабочие станции. Поэтому приоритетным направлением является создание кластерных вычислительных систем с гибридной архитектурой на основе использования графических ускорителей, что является одним из самых недорогих и эффективных путей решения проблемы. Наиболее распространены в настоящее время графические ускорители компании NVIDIA [1].

## 1. Гибридная кластерная вычислительная система

В 2013 г. в ФГУП ЦНИИмаш была установлена гибридная кластерная вычислительная система (ГКВС), разработанная в ИПМ им. М.В. Келдыша РАН при участии ФГУП ЦНИИмаш. Кластер состоит из управляющего и 6 вычислительных узлов, соединенных с помощью коммутационной среды «МВС-Экспресс». Каждый вычислительный узел содержит по два 8-ядерных процессора Intel Xeon E7-8837 8-Cores и 3 графических ускорителя NVIDIA Tesla K20. Для ГКВС были адаптированы комплексы программ моделирования аэрогазодинамики.

Коммутационная среда «МВС-Экспресс» основана на стандарте компьютерной шины PCI Express (PCIe) и имеет древовидную структуру. Корнем дерева является ведущий узел, или Root Complex (в терминах шины PCIe). Листьями дерева являются устройства, подключенные к шине, таковыми здесь являются интерфейсные платы других вычислительных модулей, подключенных через коммутатор. Вершины дерева, не являющиеся листьями, представляют собой коммутаторы, т.е. устройства, способные принять пакет по некоторому входу, определить в пакете адрес назначения и в соответствии с ним выдать пакет на указанный выход.

Сеть «МВС-Экспресс», состоящая из коммутатора и интерфейсных плат, является совместной разработкой ИПМ им. М.В. Келдыша РАН и ФГУП «НИИ «Квант».

-

 $^1$  Статья рекомендована к публикации программным комитетом Международной научной конференции «Параллельные вычислительные технологии – 2014».

Кластер, построенный по технологии прямой коммутации каналов PCI-Express, реализует на аппаратном уровне общее поле памяти большого объема и внешних устройств для всех входящих в кластер узлов. При этом уровни скоростей и задержек при передаче данных в такой сети сравнимы с аналогичными показателями для передачи данных внутри компьютера. Так, время задержки при единичной записи данных в «чужую» память сокращается с 3-6 мкс до 200-400 нс.

## 2. Результаты оценки производительности кластера

В целях минимизации обмена данными между CPU и GPU расчет полностью проводится на GPU. При использовании GPU каждое ядро обычного процессора передает свою подобласть на отдельный графический ускоритель. В ходе расчета происходит лишь обмен значениями параметров граничных ячеек, как показано на рис. 1.

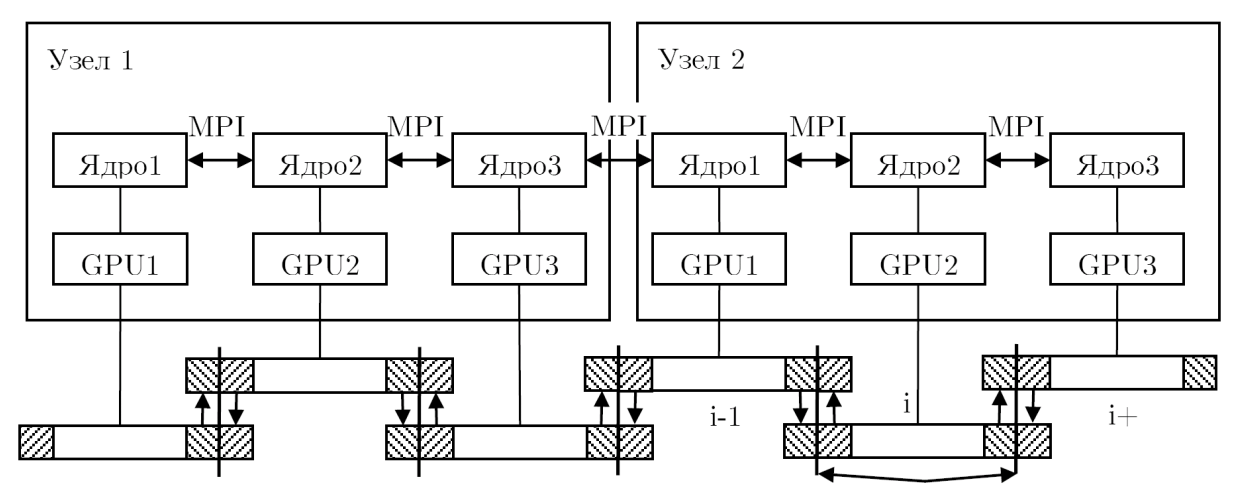

Границы области *i*-го ядра

Рис. 1. Структура вычислений на CPU – GPU

Результаты оценки производительности гибридного кластера приведены в таблицах 1, 2 на примерах решения типовой задачи, возникающей при разработке ракетнокосмической техники, – расчета аэродинамики спуска космического корабля типа «Союз» и результатах прямого расчета неустойчивости в сдвиговом слое программой ns\_cu, рассмотренной ниже.

### Таблица 1

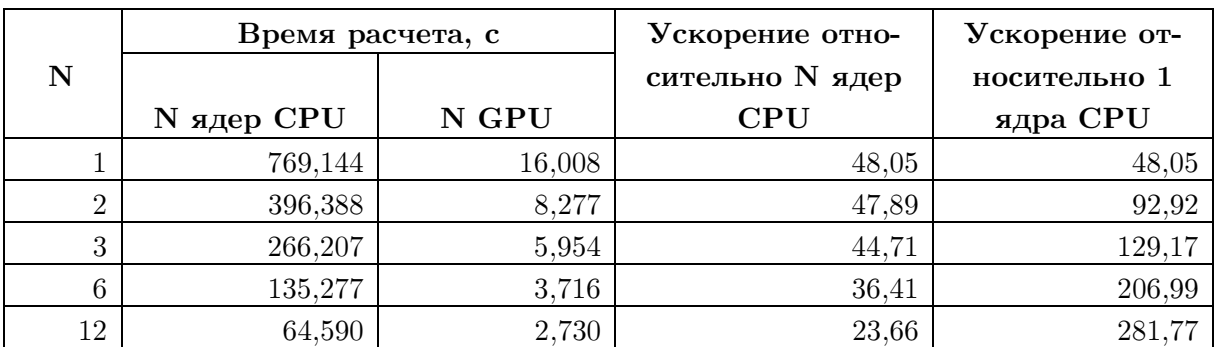

Время расчета и ускорение

В таблице 1 приведено время расчета и ускорение при расчете обтекания спускаемого аппарата космического корабля типа «Союз» в рамках модели уравнений Эйлера. Использовалась расчетная сетка размером 768×128×16 ячеек. Расчеты проводились на различном количестве GPU и для сравнения на том же количестве ядер CPU.

В таблице 2 представлены времена расчетов неустойчивости в сдвиговом слое с помощью программы ns\_cu при разных количествах и конфигурациях используемых GPU, а также ускорения и эффективности относительно расчета на одном GPU. На рис. 2 приведены графики ускорения и эффективности.

### Таблица 2

Времена выполнения одинакового количества шагов программы ns\_cu при разных количествах GPU

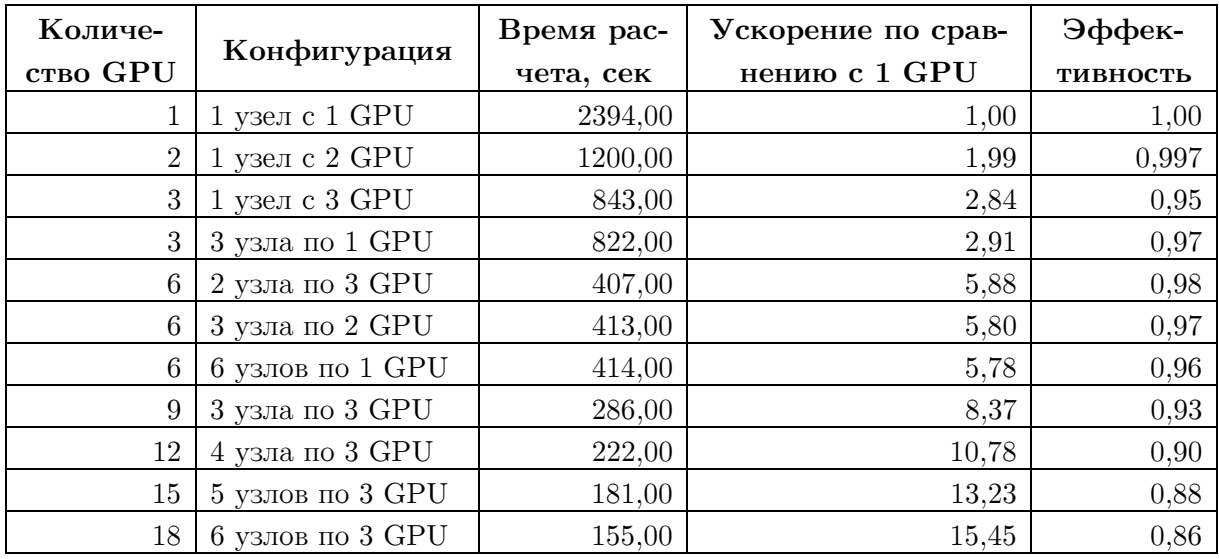

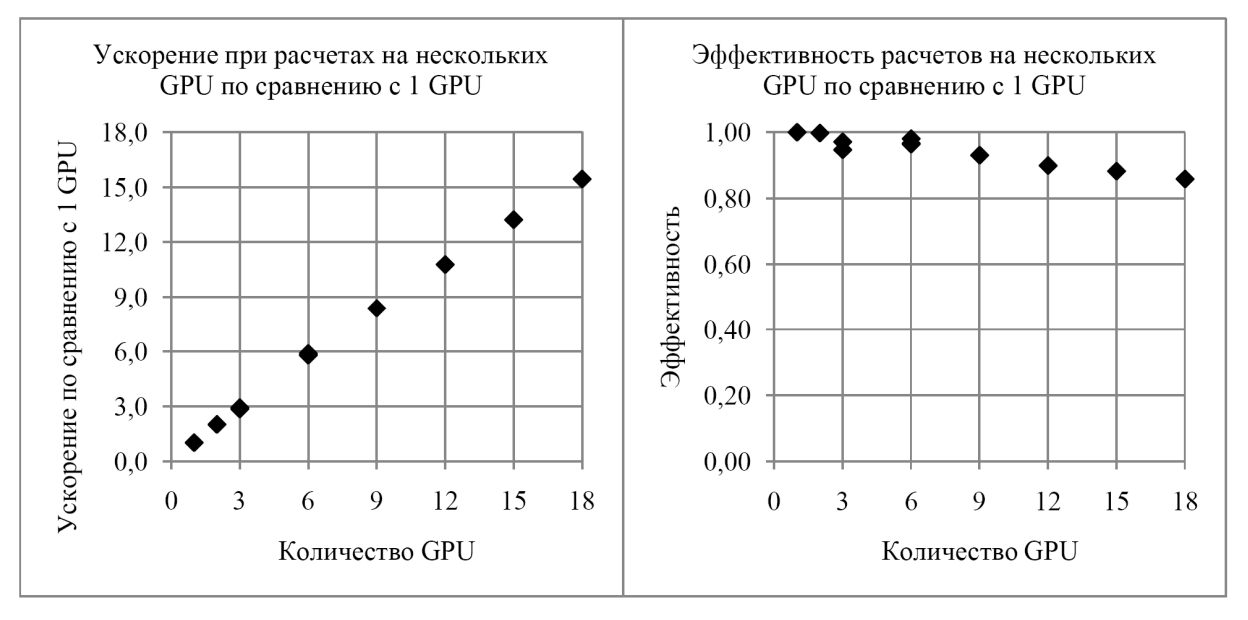

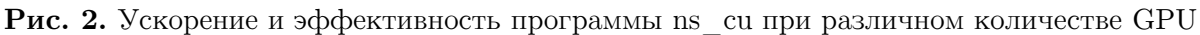

Можно отметить высокую эффективность распараллеливания. Расчет на одном узле с тремя GPU идет медленнее расчета на трех узлах с одним GPU на каждом узле.

## 3. Пример расчета

Моделирование развития неустойчивости в свободном сдвиговом слое (задача о слое смешения) в двумерной постановке является одним из простых случаев моделирования турбулентности. Моделирование данной задачи проводилось на основе прямого численного решения полных нестационарных уравнений Навье-Стокса с использованием программы ns\_cu, разработанной в ИТПМ СО РАН. Схема течения показана на рис. 3. Рассматривалось течение, образующееся при смешении двух параллельных сверхзвуковых потоков газа, направленных вдоль оси Z и имеющих в начальный момент времени плоскую границу раздела, перпендикулярную оси X. В таком течении на границе потоков возникает неустойчивость Кельвина-Гельмгольца, приводящая к переходу ламинарного слоя смешения в турбулентный.

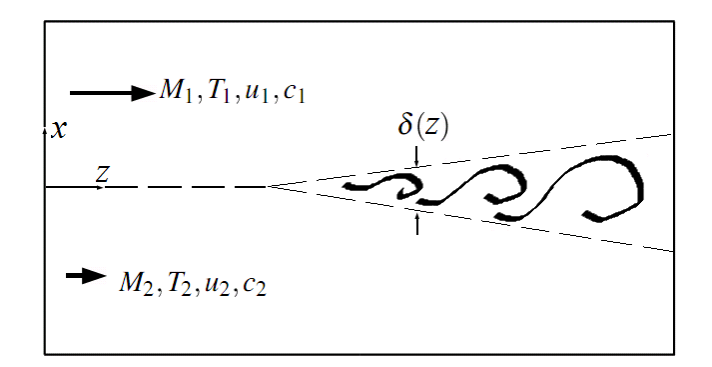

Рис. 3. Схема течения

На входной границе расчетной области задавался «ступенчатый» профиль основного течения (таким образом, начальная толщина слоя смешения равняется нулю) с наложенными на него возмущениями поперечной скорости  $U_x^{\vphantom{\dagger}} ,$  зависящими от времени.  $\rm B$ безразмерном виде, используемом в расчете (линейный размер в задаче отсутствует), параметры отнесены к их значениям в более быстром потоке: скорости обезразмерены на скорость звука, плотности и температуры – на плотность и температуру. Возмущения поперечной скорости имели вид  $A\cos(\omega t - \alpha x)e^{-x^2/\sigma^2}$ . На боковых гранях величины экстраполировались с нулевым порядком (снос потока). Число Рейнольдса, определяемое по параметрам более быстрого потока и единице длины, равнялось 1000; число Рейнольдса, определенное по параметрам более быстрого потока и длине расчетной области, равнялось  $2,7 \cdot 10^6$ .

Для вычислений на нескольких GPU вся расчетная область разделялась на число подобластей, равное числу GPU, и каждый GPU производил вычисления в своей подобласти и периодически обменивается данными с другими GPU. Для управления несколькими GPU, установленными на одном узле, использовалась технология OpenMP, а обмен данными на этом узле осуществлялся через память GPU. Для обмена данными между узлами использовался протокол MPI.

Ниже представлены результаты двух расчетов, параметры которых описаны в таблицах 3-5.

В таблицах 3 и 4 даны размерные и безразмерные начальные данные. Размерные величины обозначены индексом «\*», обезразмеренные – тем же символом без индекса. Обозначения:  $C_1^*$ , $C_2^*$  – скорости звука в потоках  $(C^* = 20,1\sqrt{T^*})$ ;

 $U_1^*, U_2^*$  – скорости первого и второго потоков  $(U_1^* > U_2^*); U_1 = U_1^* / C_1^*; U_2 = U_2^* / C_1^*;$  $T_1^*, T_2^*$  – температуры первого и второго потоков;  $T_1 = 1$ ;  $T_2 = T_2^* / T_1^*$ ;  $\rho_1^*, \rho_2^*$  – плотности потоков;  $\rho_1 = 1$ ;  $\rho_2 = \rho_2^* / \rho_1^*$ ;  $r = \frac{U_2^*}{U_1^*} = \frac{U_2}{U_1}$ ;  $s = \frac{\rho_2^*}{\rho_1^*} = \frac{\rho_2}{\rho_1}$ ;  $\lambda_s = \frac{(1-r)(1+\sqrt{s})}{2(1+r\sqrt{s})}$ ;  $P^*$  – давление (одинаковое для обоих потоков);

 $M_1, M_2$  – числа Маха первого и второго потоков;

 $M_c = (U_1^* - U_2^*)/(C_1^* + C_2^*)$  – конвективное число Маха.

#### Таблица 3

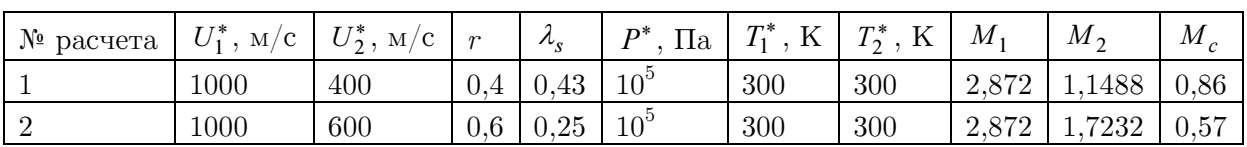

#### Начальные данные

#### Таблица 4

| $\mathcal{N}_2$ расчета |       | $\sim$ | $\mathbf{u}$ | $\mathbf{u}$<br>$\lambda$ | $\rho_2$ | Возмущения на входной границе |       |                   |  |
|-------------------------|-------|--------|--------------|---------------------------|----------|-------------------------------|-------|-------------------|--|
|                         |       |        |              |                           |          |                               |       | $\omega$          |  |
|                         | 2,872 | l488   |              |                           |          | 0,05                          | 1,987 | 3,995             |  |
|                         | 2.872 | .7232  |              | ∸                         |          | 0,05                          | 0.97  | <b>HH</b><br>v. 1 |  |

Начальные данные (продолжение)

В таблице 5 перечислены такие параметры расчета, как число ячеек расчетной сетки, размер расчетной области, число GPU, безразмерное время окончания расчета, время выполнения расчета. В расчетах использовалась равномерная расчетная сетка.

#### Таблица 5

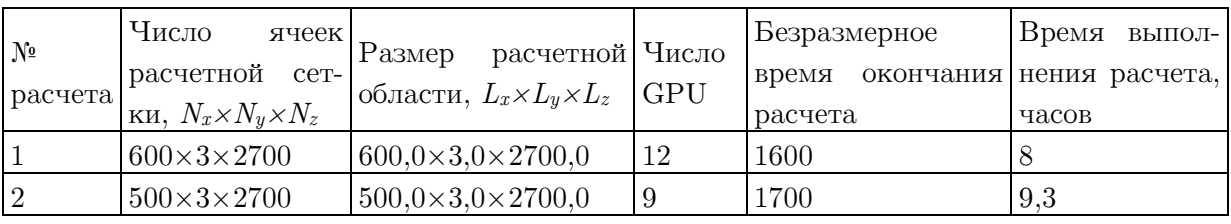

Параметры расчета

На рис. 4 показаны мгновенные картины распределений продольной скорости, энтропии и усредненная по времени картина распределения продольной скорости для расчета № 1. На рис. 5 показаны эти же картины для расчета № 2. Все данные приведены в безразмерном виде, используемом в расчете. На рисунках показаны границы блоков, считающихся на разных GPU.

На рис. 6 показаны нормализованные профили усредненных продольных скоростей в сравнении с функцией вида гиперболического тангенса в координатах  $(x^*, U^*)$ , где  $x^* = (x - x_{0.5})/\delta_{\omega}$ ;  $U^* = (U - U_2)/(U_1 - U_2)$ ;  $x_{0.5}$  - значение  $x$ , в котором  $U^* = 0.5$ ;  $\delta_{\omega}$  толщина завихренности, определяемая по максимальному наклону профиля средней скорости:  $\delta_{\omega} = \frac{U_1 - U_2}{\left[\frac{\partial U}{\partial x}\right]}$ . Как и описано, например, в [2,3], наблюдается хорошее соответствие кривых.

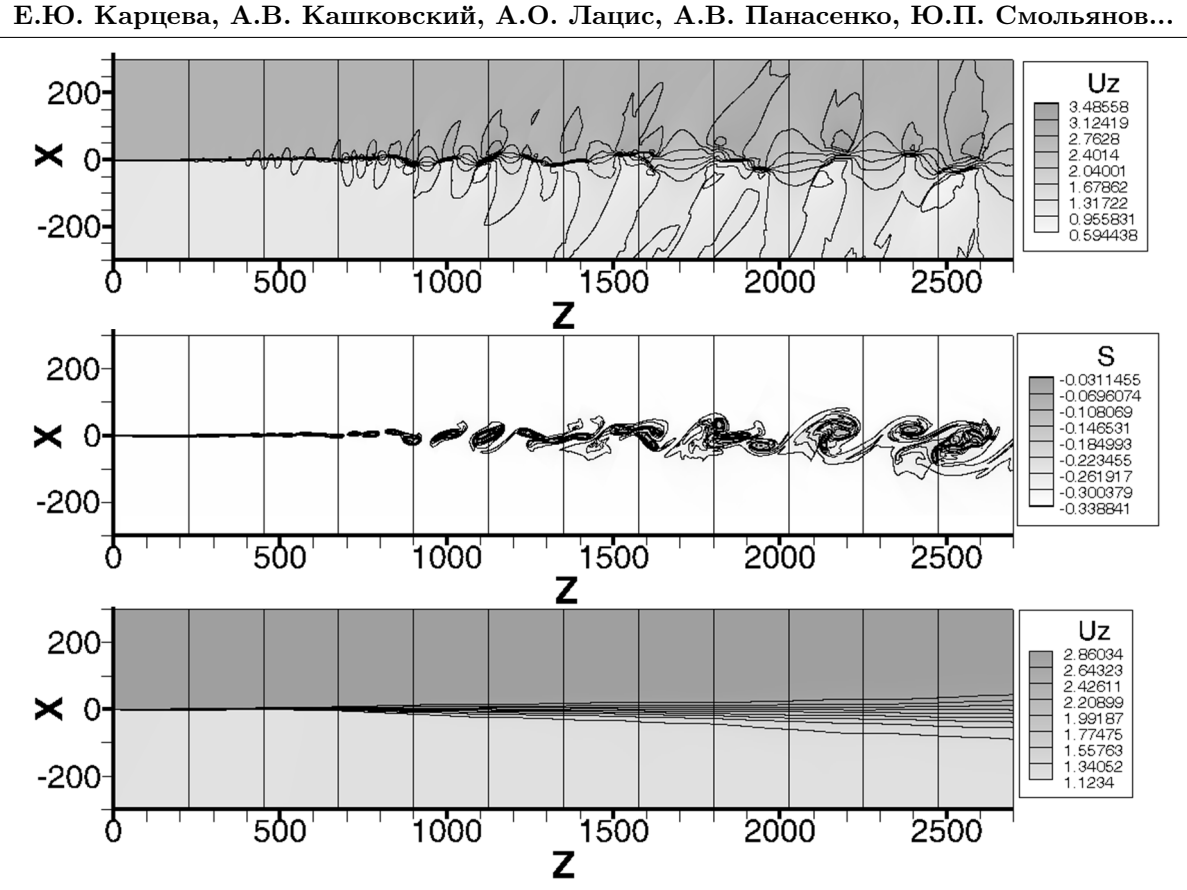

Рис. 4. Мгновенные картины распределений продольной скорости и энтропии и усредненная по времени картина распределения продольной скорости для расчета № 1

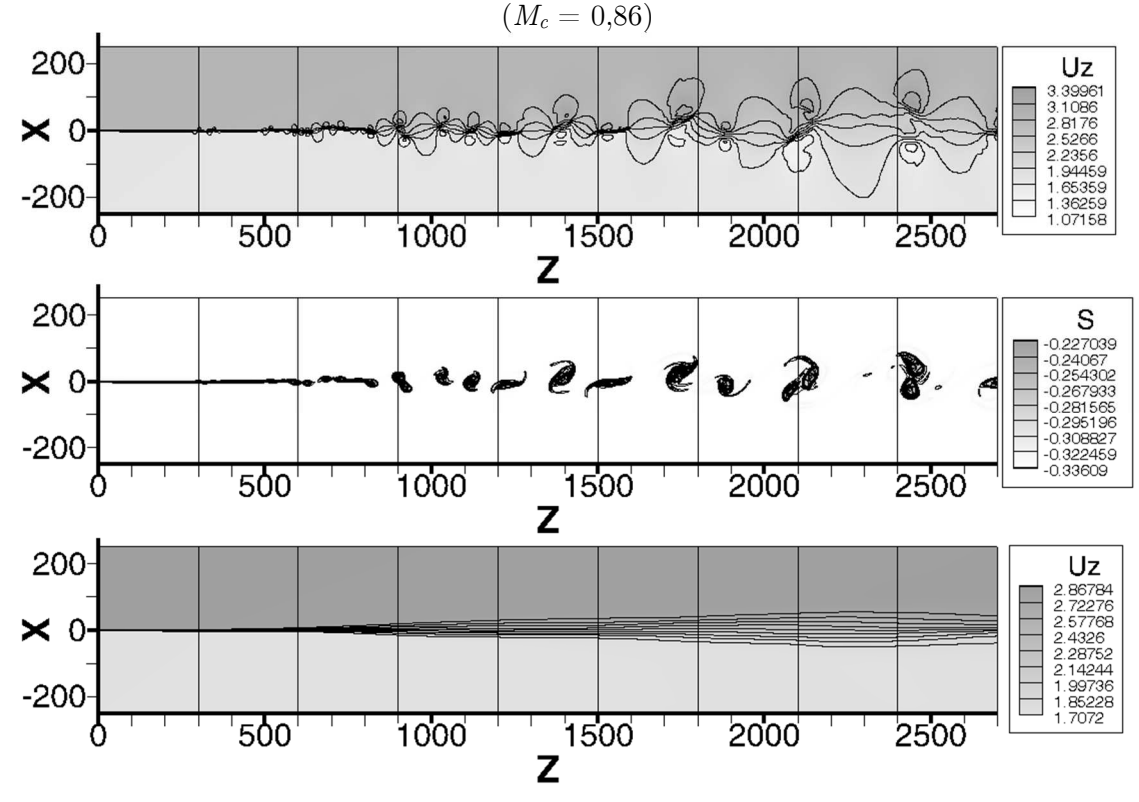

Рис. 5. Мгновенные картины распределений продольной скорости и энтропии и усредненная по времени картина распределения продольной скорости для расчета  $\mathbb{N}^{\circ}$  2  $(M_c = 0.57)$ 

Применение гибридной вычислительной системы к решению прикладных задач...

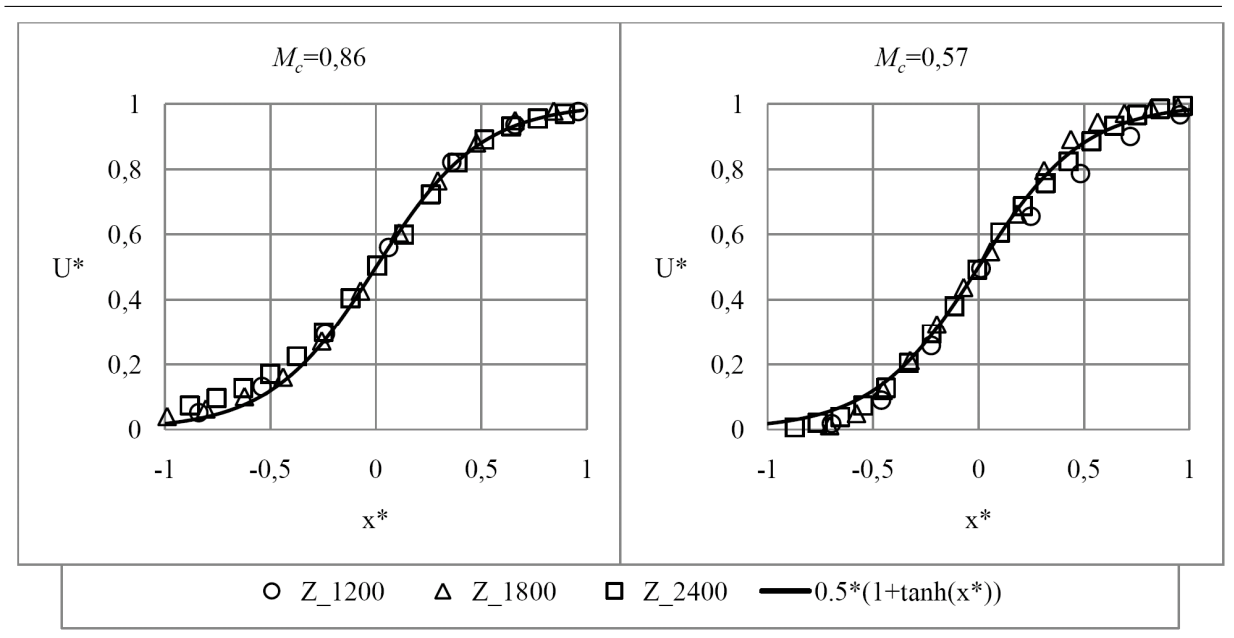

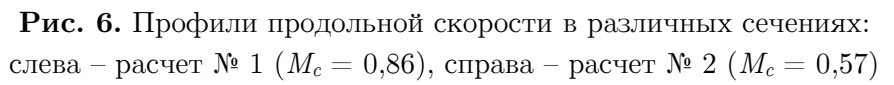

На рис. 7 представлена толщина слоя смешения в зависимости от расстояния от входной границы для расчетов № 1 и № 2. Показаны две различные толщины слоя смешения, определяемые из усредненных значений поля скоростей: определенная выше толщина завихренности  $\delta_\varrho,$  а также  $\delta_b$  – так называемая  $10\ \%$  толщина по скорости, определяемая как толщина слоя, внутри которого скорость отличается от скоростей начальных потоков более чем на  $10\%$  от разницы этих скоростей. Как известно [4], толщина турбулентного слоя смешения в некотором сечении пропорциональна расстоянию от точки начала турбулентности до этого сечения. Таким образом, вводится такой важный параметр, как скорость расширения слоя смешения. По линейной части графиков рис. 7 были определены значения  $d\delta_b/dz$  скоростей расширения слоя смешения для 10 % толщины по скорости: 0,0485 для  $M_c = 0,86$  и 0,0467 для  $M_c = 0,57$ .

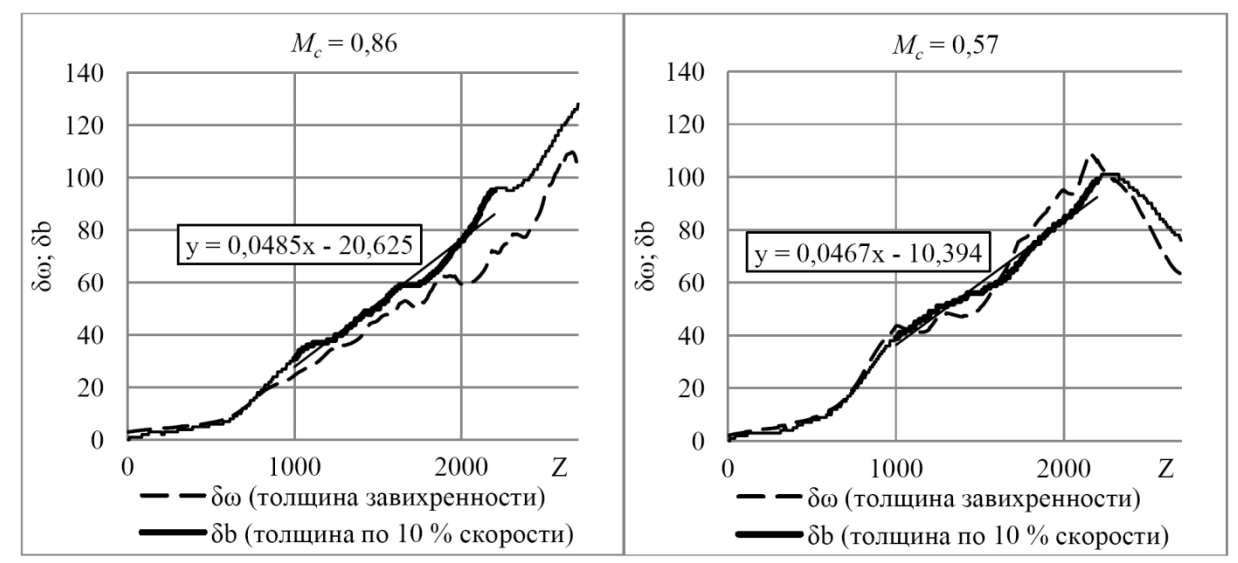

Рис. 7. Толщины слоя смешения в зависимости от расстояния от входной границы: слева – расчет № 1 ( $M_c = 0.86$ ), справа – расчет № 2 ( $M_c = 0.57$ )

Известно [4], что скорость расширения сверхзвукового слоя смешения меньше, чем при несжимаемом течении. По методике, подробно описанной в [2], на основе 10 % толщины по скорости для каждого расчета был вычислен коэффициент Ф, определенный как отношение скорости расширения сжимаемого слоя смешения к скорости роста несжимаемого слоя смешения при тех же отношениях скоростей и температур:

$$
\Phi = \frac{d\delta_b/dz}{(d\delta_b/dz)_i}
$$
, где  $(d\delta_b/dz)_i$  – скорость роста несжимаемого слоя смениния.

Согласно [2], скорость расширения несжимаемого слоя смешения, определенного по 10% толщине по скорости, вычисляется как  $(d\delta_h/dz)_i = E_h\lambda_s$ , где  $E_b=0,200$ .

Таким образом, имеем для расчета № 1 ( $M_c = 0.86$ ) Ф = 0.56, для расчета № 2  $(M_c = 0.57) \Phi = 0.93.$ 

На рис. 8 показано сравнение вычисленных значений коэффициента Ф с экспериментальными данными, собранными в [2], и расчетными данными из [5]. Видно хорошее совпадение расчетных данных с ранее известными.

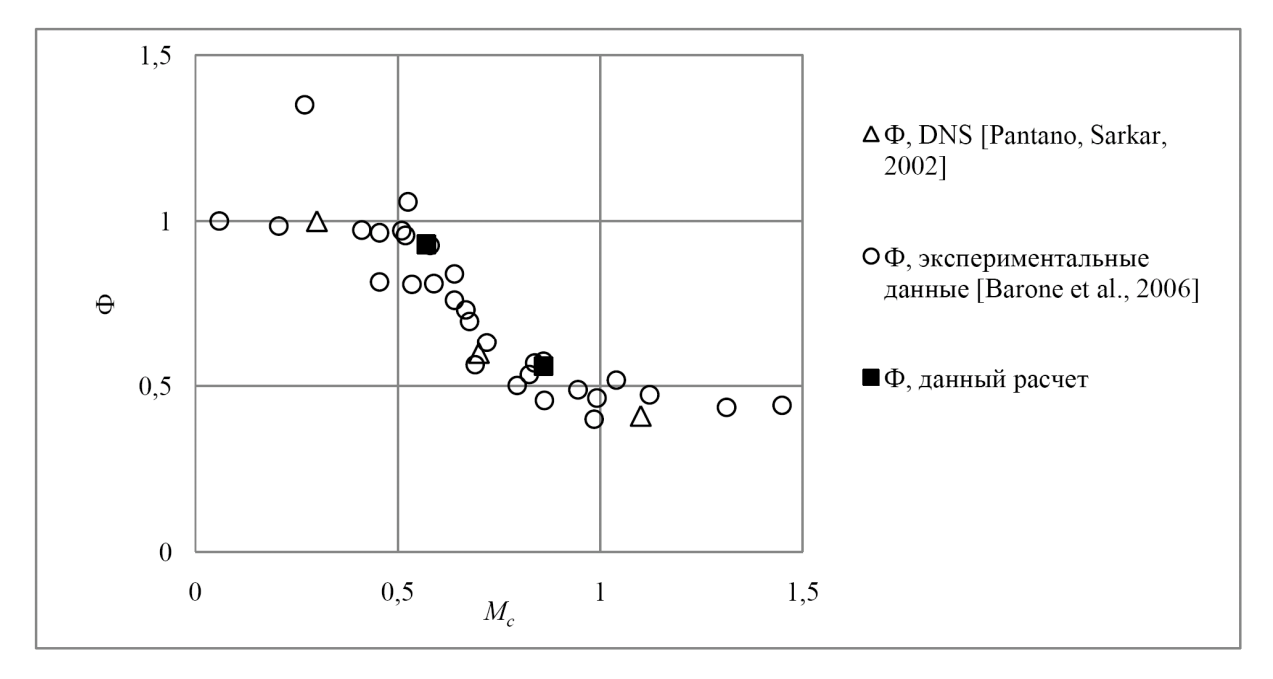

Рис. 8. Отношение скорости расширения сжимаемого слоя смешения к скорости роста несжимаемого слоя смешения в зависимости от конвективного числа Маха

## Заключение

Проведена проверка производительности гибридного кластера, в состав которого входят классические процессоры и графические ускорители NVIDIA Tesla K20. В расчетах достигнуто ускорение на графических ускорителях до 23 раз при использовании 12 графических ускорителей по отношению к 12 ядрам обычного процессора.

Прямое моделирование турбулентного смешения двух газодинамических потоков показало возможность расчета при использовании гибридного кластера с соответствием имеющимся результатам других авторов.

Исследование выполнено при финансовой поддержже РФФИ в рамках научного проекта №13-08-12033.

## Литература

- 1. Сайт компании NVIDIA. URL: http://www.nvidia.com (дата обращения: 05.02.2014).
- 2. Barone, M.F. Validation case study: Prediction of compressible turbulent mixing layer growth rate. / M.F. Barone, W.L. Oberkampf, F.G. Blottner // AIAA Journal. — 2006. — Vol. 44, No. 7. — P. 1488–1497.
- 3. Samimy, M. Compressible mixing layer with and without particles. Technical Report MEMS-92-101. — Ohio State University, 1992. / M. Samimy, G.S. Elliott, D.D. Glawe, M.F. Reeder, S.A. Arnette.
- 4. Brown, G.L. On density effects and large structure in turbulent mixing layers / G.L. Brown, A. Roshko  $//$  Journal of Fluid Mechanics.  $-$  1974.  $-$  Vol. 64, No. 4.  $-$ P. 775–816.
- 5. Pantano, C. Study of Compressibility Effects in the High-Speed Turbulent Shear Layer Using Direct Simulation / C. Pantano, S.A Sarkar // Journal of Fluid Mechanics. —  $2002. - Vol. 451. - P. 329-371.$

Карцева Елена Юрьевна, инженер отдела, Федеральное государственное унитарное предприятие «Центральный научно-исследовательский институт машиностроения» (Королёв, Российская Федерация), kartsevaelena@mail.ru.

Кашковский Александр Владимирович, к.т.н., научный сотрудник, Институт теоретической и прикладной механики им. С.А. Христиановича Сибирского отделения Российской академии наук (Новосибирск, Российская Федерация), sasa@itam.nsc.ru

Лацис Алексей Оттович, д.ф.-м.н, заведующий сектором нетрадиционных суперкомпьютерных архитектур, Институт прикладной математики им. М.В. Келдыша Российской академии наук (Москва, Российская Федерация)

Панасенко Александр Викторович, к.т.н., с.н.с., начальник отдела, Федеральное государственное унитарное предприятие «Центральный научно-исследовательский институт машиностроения» (Королёв, Российская Федерация), akpanas@mail.ru

Смольянов Юрий Павлович, к.ф.-м.н., начальник отдела вычислительных систем и локальных сетей, Институт прикладной математики им. М.В. Келдыша Российской академии наук (Москва, Российская Федерация)

Чернов Владимир Владимирович, ведущий инженер отдела, Федеральное государственное унитарное предприятие «Центральный научно-исследовательский институт машиностроения» (Королёв, Российская Федерация), chernov-vv@mail.ru

Шершнёв Антон Алексеевич, к.ф.-м.н., младший научный сотрудник, Институт теоретической и прикладной механики им. С.А. Христиановича Сибирского отделения Российской академии наук (Новосибирск, Российская Федерация), antony@itam.nsc.ru

Поступила в редакцию 6 марта 2014 г.

Bulletin of the South Ural State University Series "Computational Mathematics and Software Engineering" 2014, vol. 3, no. 2, pp. 20–29

# APPLYING HETEROGENEOUS COMPUTING SYSTEM FOR SOLVING APPLIED PROBLEMS OF AEROGASDYNAMICS

E.Yu. Kartseva, Central Research Institute of Machine Building (Korolyov, Russian Federation),

A.V. Kashkovsky, Khristianovich Institute of Theoretical and Applied Mechanics (Novosibirsk, Russian Federation),

A.O. Latsis, Keldysh Institute of Applied Mathematics (Moscow, Russian Federation),

A.V. Panasenko, Central Research Institute of Machine Building (Korolyov, Russian Federation),

Yu.P. Smolyanov, Keldysh Institute of Applied Mathematics (Moscow, Russian Federation),

V.V. Chernov, Central Research Institute of Machine Building (Korolyov, Russian Federation),

A.A. Shershnyov, Khristianovich Institute of Theoretical and Applied Mechanics (Novosibirsk, Russian Federation)

> Using graphics accelerators for solving applied problems is emphasized. This paper shows usability of heterogeneous computing system consisting of central processing units and graphics processing units.

> Keywords: heterogeneous computing system, GPGPU, direct numerical simulation, supersonic free shear layer.

## References

- 1. NVIDIA Corporation website. URL: http://www.nvidia.com (accessed: 05.02.2014).
- 2. Barone M.F., Oberkampf W.L., Blottner F. G. Validation case study: Prediction of compressible turbulent mixing layer growth rate // AIAA Journal. 2006. Vol. 44, No. 7. P. 1488–1497.
- 3. Samimy M., Elliott G.S., Glawe D.D., Reeder M.F., Arnette S.A. Compressible mixing layer with and without particles. Technical Report MEMS-92-101. Ohio State University, 1992.
- 4. Brown G.L., Roshko A. On density effects and large structure in turbulent mixing layers // Journal of Fluid Mechanics. 1974. Vol. 64, No. 4. P. 775–816.
- 5. Pantano C., Sarkar S.A. Study of Compressibility Effects in the High-Speed Turbulent Shear Layer Using Direct Simulation // Journal of Fluid Mechanics. 2002. Vol. 451. P. 329–371.

Received 6 March 2014.